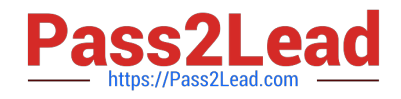

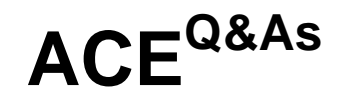

## Accredited Configuration Engineer (ACE) PAN-OS 8.0

# **Pass Palo Alto Networks ACE Exam with 100% Guarantee**

Free Download Real Questions & Answers **PDF** and **VCE** file from:

**https://www.pass2lead.com/ace.html**

### 100% Passing Guarantee 100% Money Back Assurance

Following Questions and Answers are all new published by Palo Alto Networks Official Exam Center

**63 Instant Download After Purchase** 

- **@ 100% Money Back Guarantee**
- 365 Days Free Update
- 800,000+ Satisfied Customers

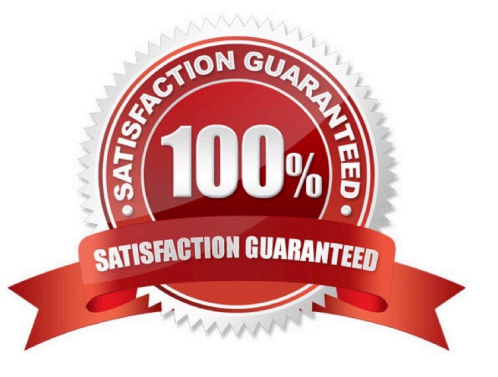

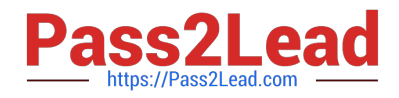

#### **QUESTION 1**

- A "Continue" action can be configured on the following Security Profiles:
- A. URL Filtering, File Blocking, and Data Filtering
- B. URL Filteringn
- C. URL Filtering and Antivirus
- D. URL Filtering and File Blocking

Correct Answer: D

#### **QUESTION 2**

In PAN-OS 5.0, which of the following features is supported with regards to IPv6?

- A. OSPF
- B. NAT64
- C. IPSec VPN tunnels
- D. None of the above
- Correct Answer: B

#### **QUESTION 3**

What is the correct policy to most effectively block Skype?

- A. Allow Skype, block Skype-probe
- B. Allow Skype-probe, block Skype
- C. Block Skype-probe, block Skype
- D. Block Skype
- Correct Answer: A

#### **QUESTION 4**

Which condition must exist before a firewall\\'s in-band interface can process traffic?

- A. The firewall must not be a loopback interface.
- B. The firewall must be assigned to a security zone.

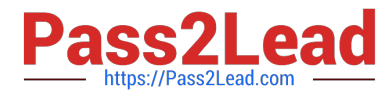

- C. The firewall must be assigned an IP address.
- D. The firewall must be enabled.

Correct Answer: C

#### **QUESTION 5**

In PAN-OS 5.0, how is Wildfire enabled?

- A. Via the URL-Filtering "Continue" Action
- B. Wildfire is automaticaly enabled with a valid URL-Filtering license
- C. A custom file blocking action must be enabled for all PDF and PE type files
- D. Via the "Forward" and "Continue and Forward" File-Blocking actions

Correct Answer: A

[Latest ACE Dumps](https://www.pass2lead.com/ace.html) **[ACE VCE Dumps](https://www.pass2lead.com/ace.html)** [ACE Braindumps](https://www.pass2lead.com/ace.html)